# **Application: gvSIG desktop - gvSIG feature requests #2946**

**Set NoData values transparent by default**

10/28/2014 10:17 AM - Antonio Falciano

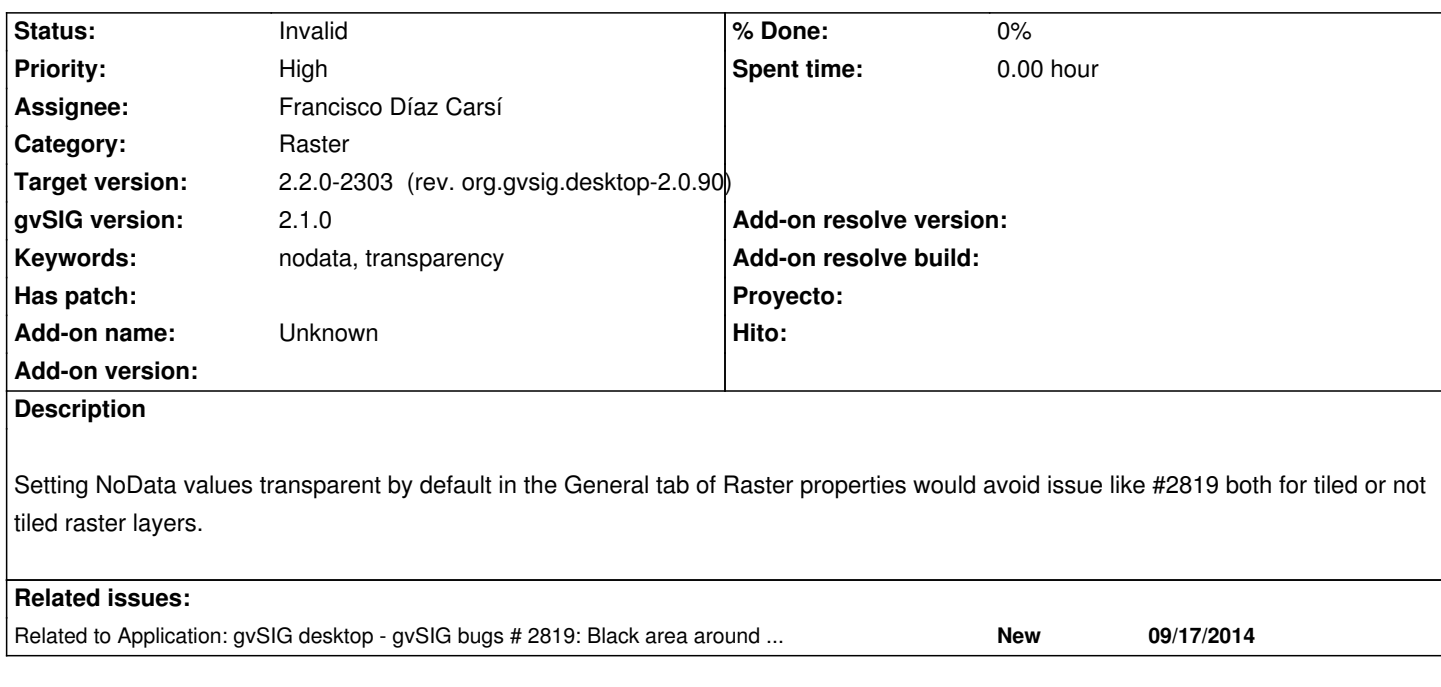

# **History**

# **#1 - 03/02/2015 10:51 AM - Álvaro Anguix**

*- Related to gvSIG bugs #2819: Black area around raster files added*

## **#2 - 03/02/2015 10:52 AM - Álvaro Anguix**

- *Target version set to 2.2.0-2311-rc2*
- *Assignee set to Francisco Díaz Carsí*

## **#3 - 03/13/2015 10:32 AM - Álvaro Anguix**

- *Status changed from New to Invalid*
- *File 00\_noData.png added*

Hi Antonio, I test your idea and the result is not good (see image 00\_noData.png), because it can delete information of the raster.

### **#4 - 03/13/2015 10:49 AM - Antonio Falciano**

Álvaro Anguix wrote:

*Hi Antonio, I test your idea and the result is not good (see image 00\_noData.png), because it can delete information of the raster.*

## Hi Alvaro,

IMHO setting NoData values transparent by default would not alter the raster data, but simply apply the transparency and so change the visualization of data in gvSIG. :)

## **#5 - 04/02/2015 06:33 PM - Joaquín del Cerro Murciano**

*- Target version changed from 2.2.0-2311-rc2 to 2.2.0-2303 (rev. org.gvsig.desktop-2.0.90)*